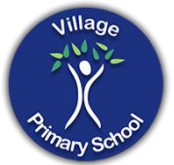

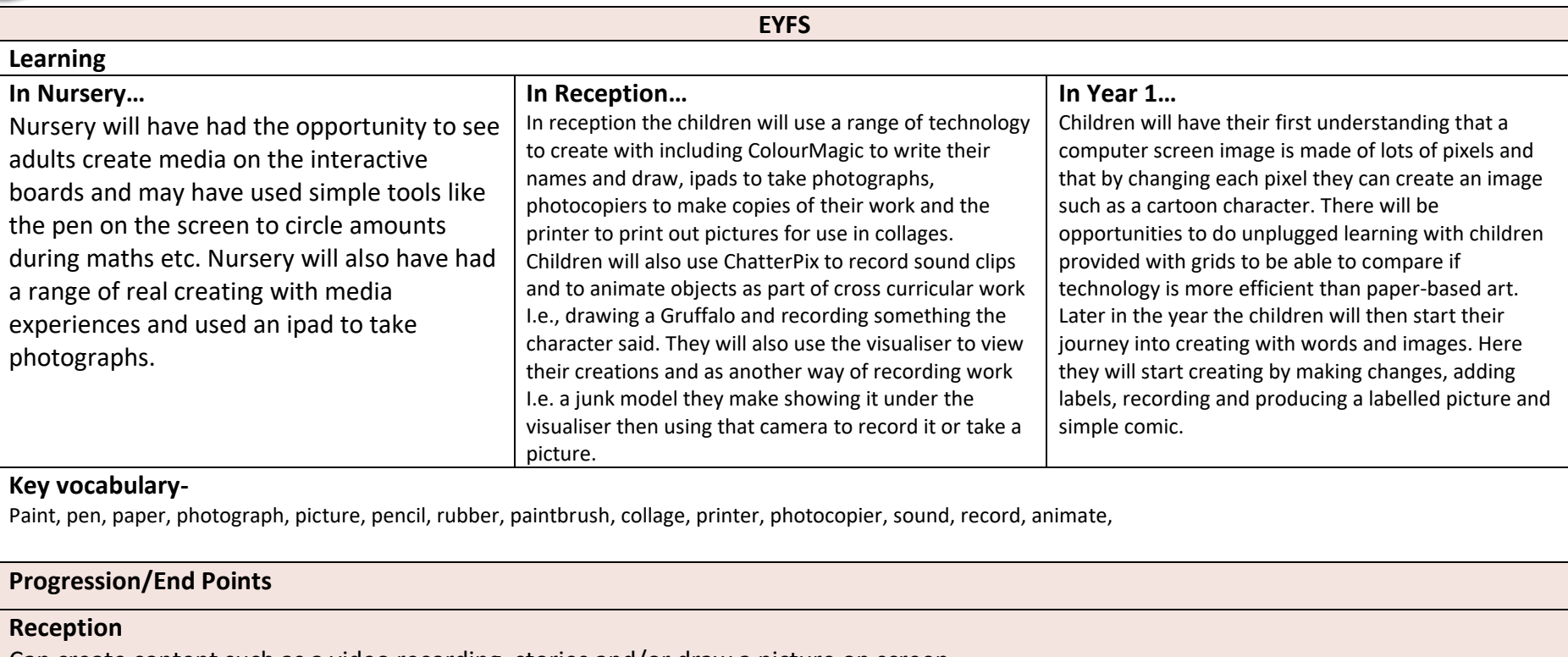

Can create content such as a video recording, stories and/or draw a picture on screen.

**Learning**

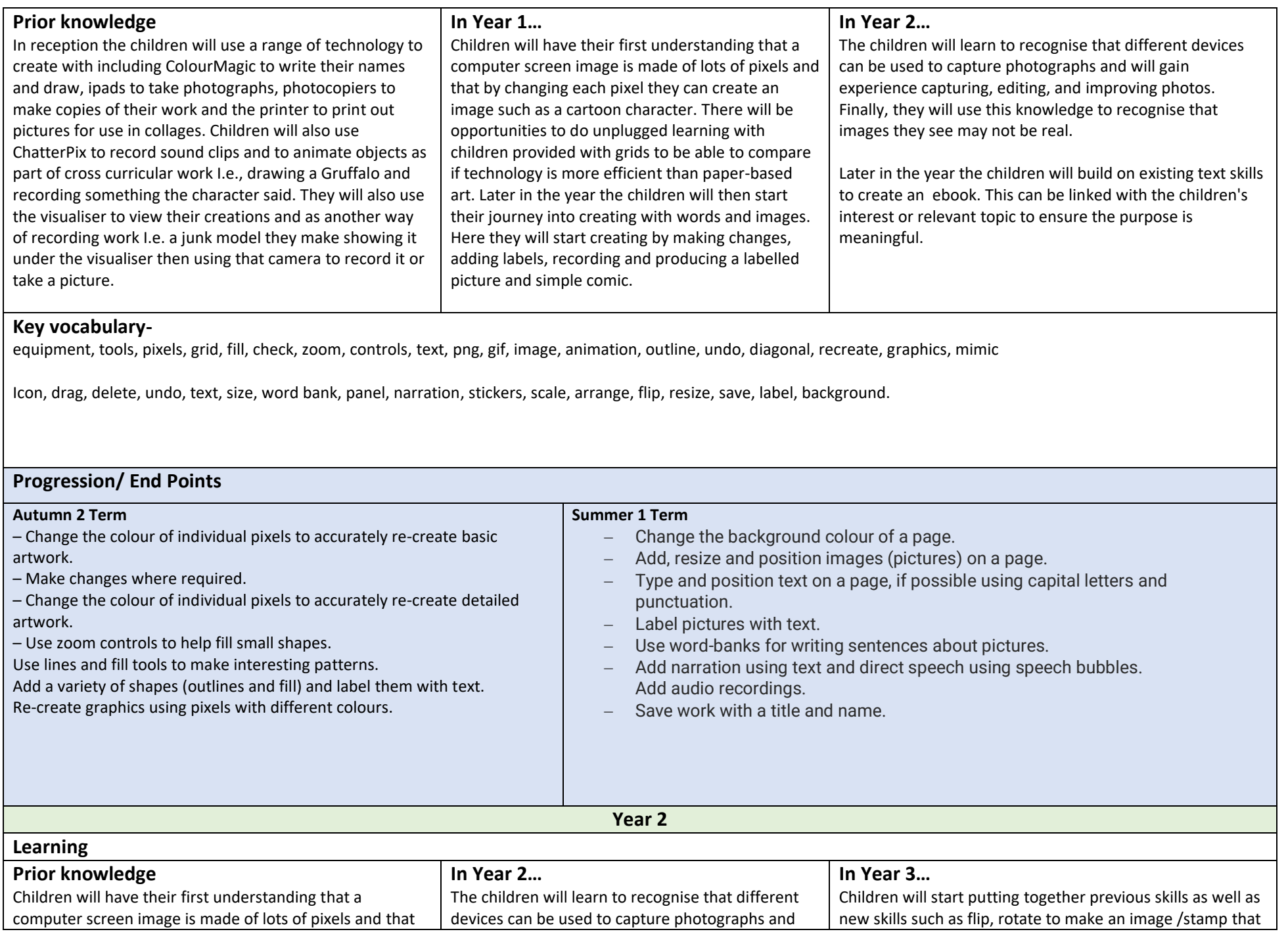

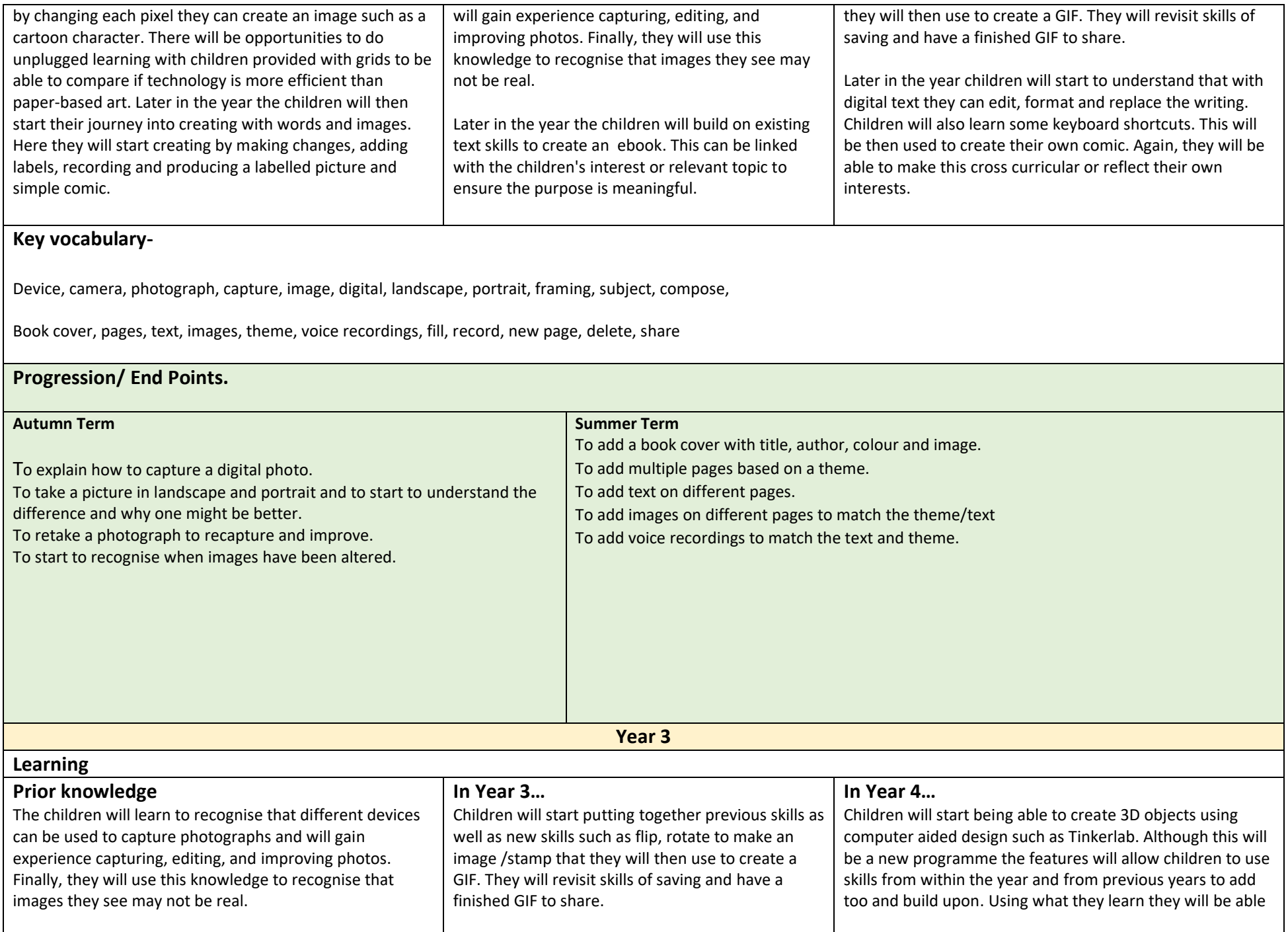

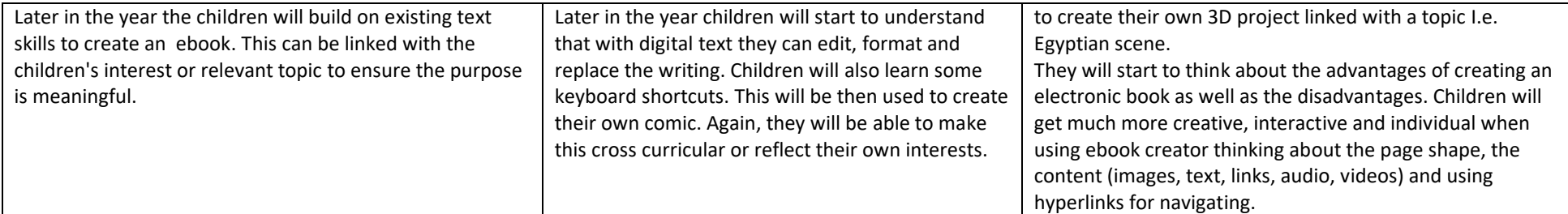

## **Key vocabulary-**

Rotation, zoom, flip, symmetry, stamp, gif, layers, multiple frames, duplicate, select, copy, paste, save, download, canvas.

Word processor, find and replace, format, text wrapping, bullet points, keyboard short cuts, control, bold, underline, italics

Panel, narration, stickers, scale, arrange, flip, move,

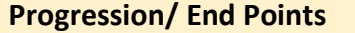

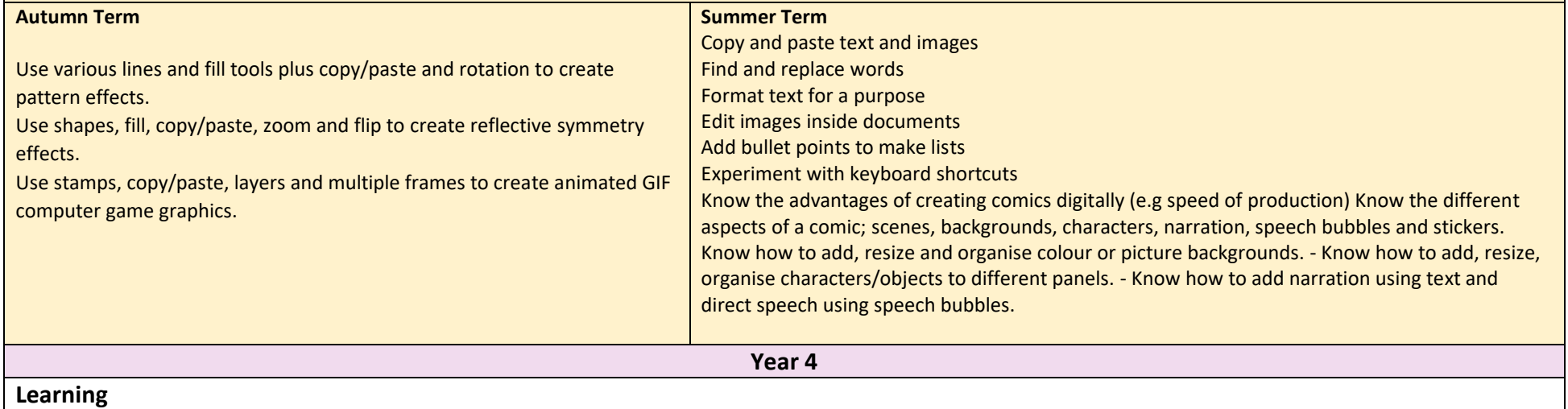

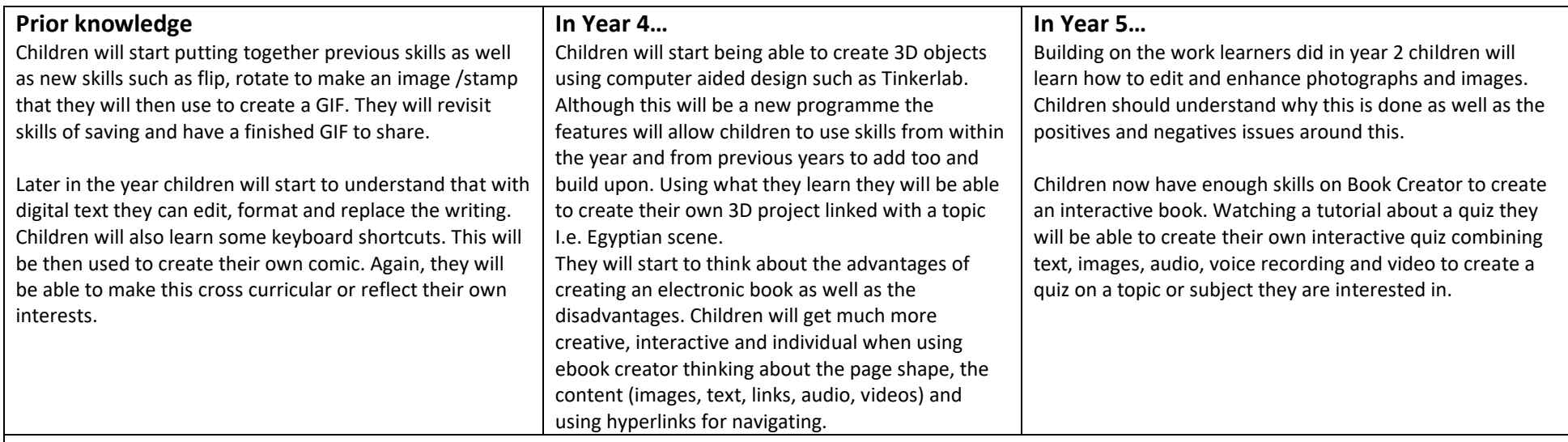

## **Key vocabulary-**

Place, view, move, rotate, 3D, zoom, grid, chisel, hammer, trowel, spray, bucket, CAD (computer aided design).

Interactive features, style, hyperlinks, page shape, preview

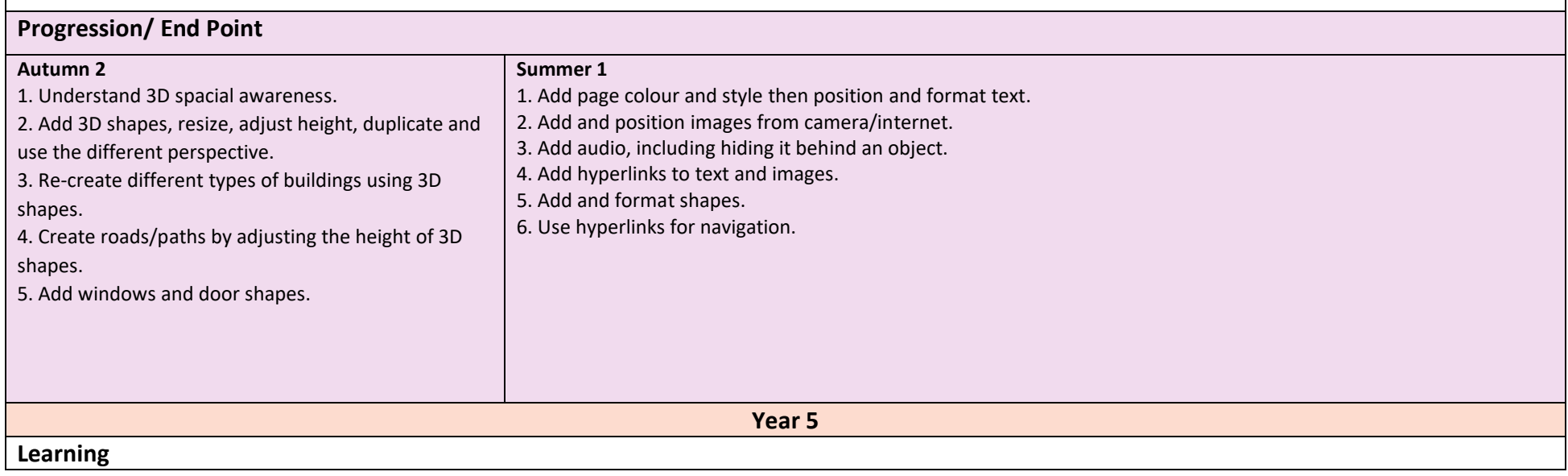

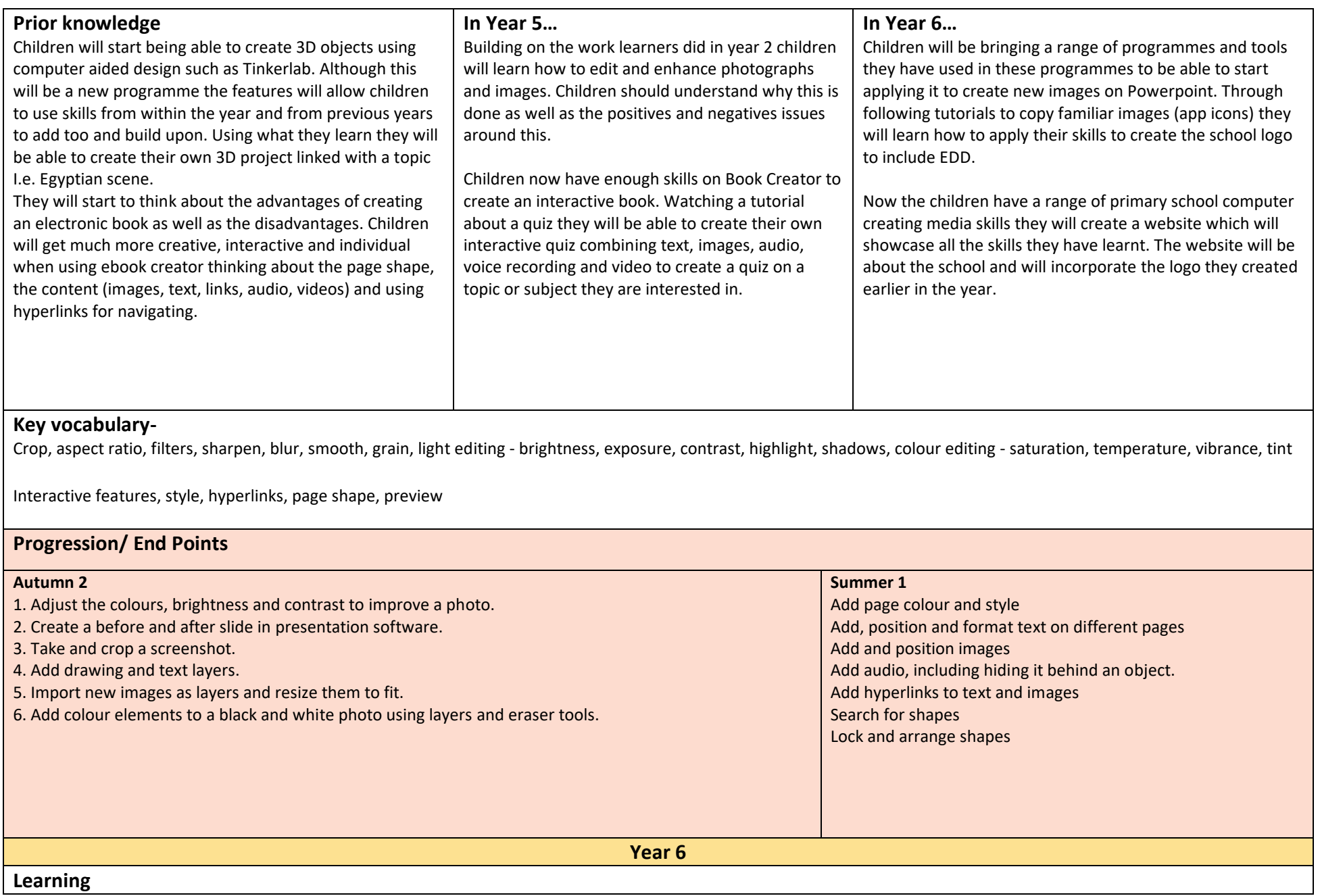

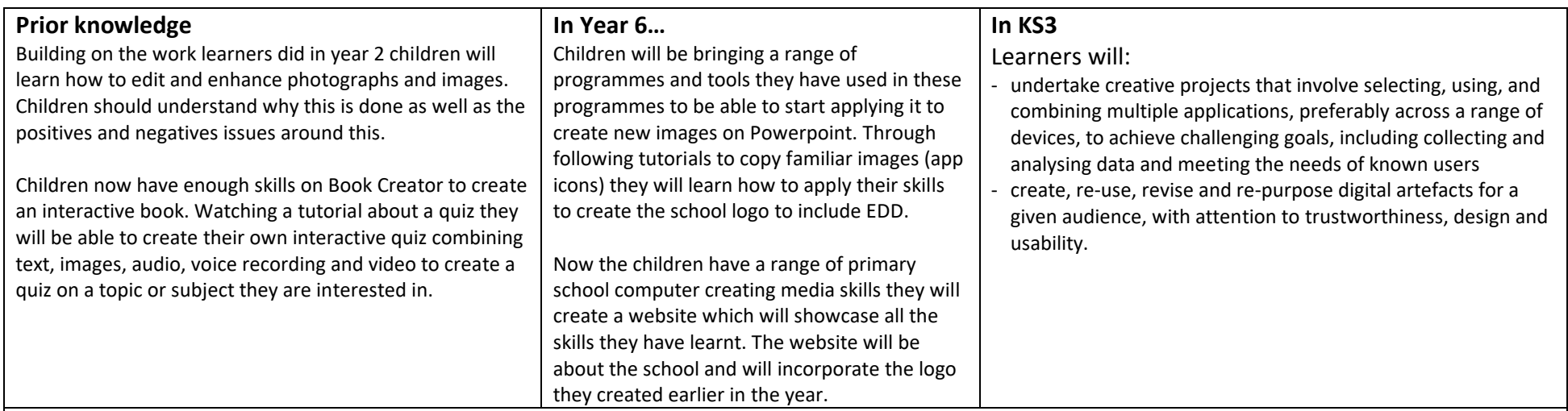

## **Key vocabulary-**

Grouping, gradient, transparency/opacity, colour picker, arrange, shift key, guide lines

Homepage, static page, welcome page, widget, theme, appearance, identity, title, tagline, header, sidebars, mobile view, navigation, sub-menus,

## **Progression/ End Points**

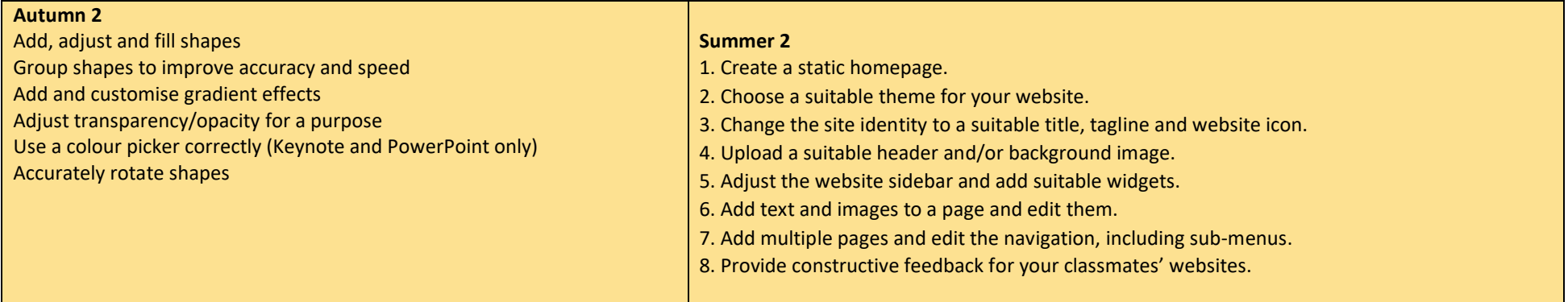